#### \_Краснодарский край Новопокровский район, ст. Новопокровская\_

(территориальный, административный округ (город, район, поселок)

 $\angle$ средняя общеобразовательная школа  $\mathbb{N}_2$  10

(полное наименование образовательного учреждения)

УТВЕРЖДЕНО решение педсовета протокол №\_\_ от <u>да</u> от 20 года Председатель педсовета \_\_\_\_\_\_\_\_\_\_\_\_\_ \_\_\_\_\_\_\_\_\_\_\_

подпись руководителя ОУ Ф.И.О.

# **РАБОЧАЯ ПРОГРАММА 1 вида**

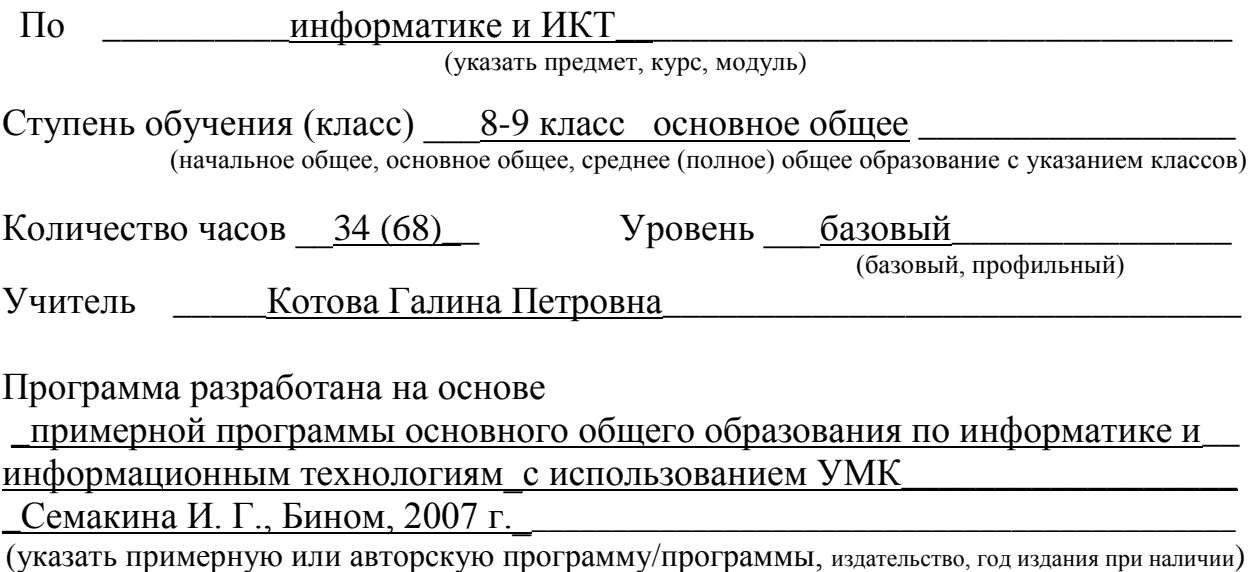

#### **1. Пояснительная записка**

Данная рабочая программа составлена по авторской программе базового курса информатики в 8-9 классах, реализованной в УМК под руководством И. Г. Семакина.

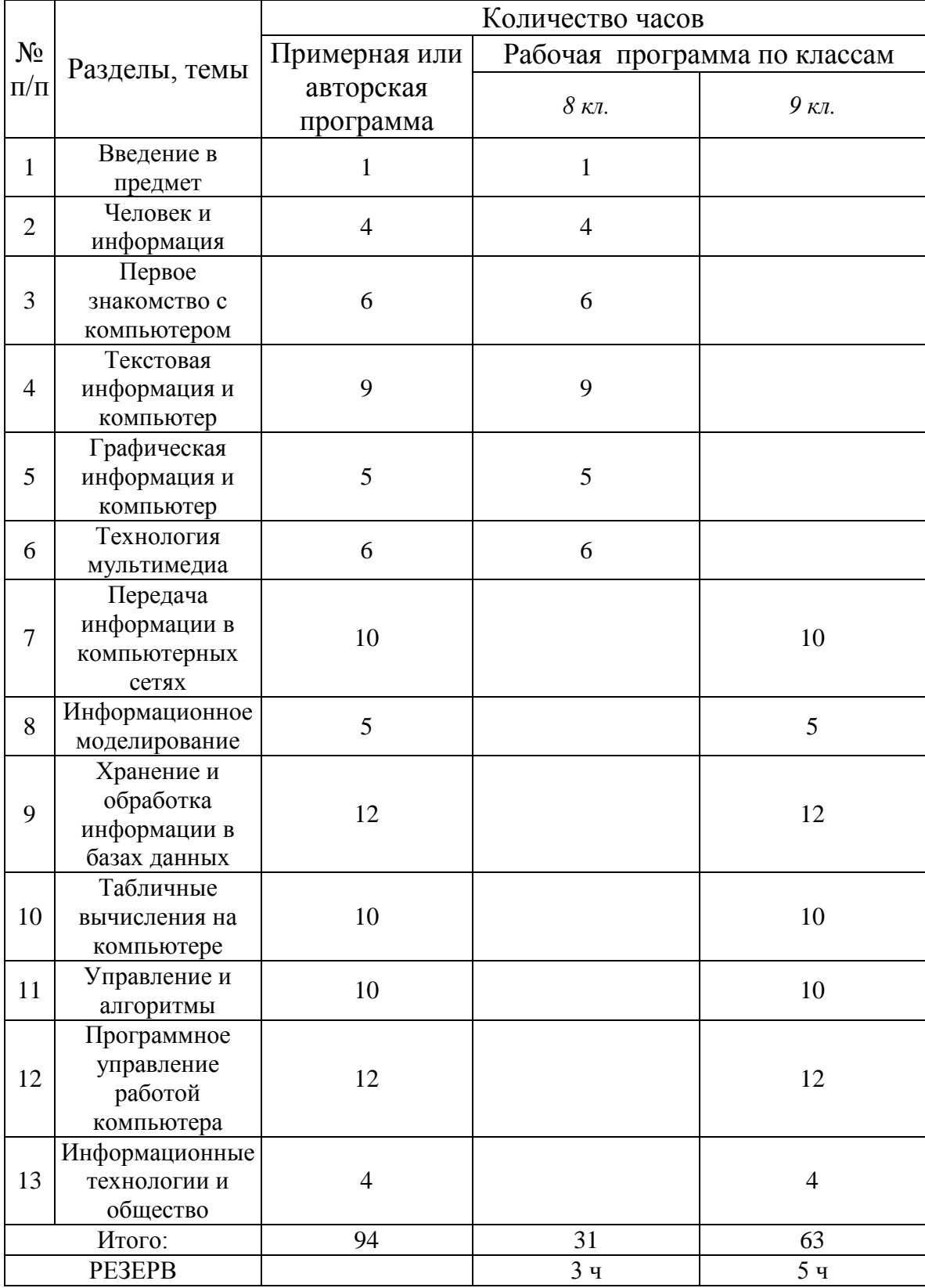

Таблица тематического распределения количества часов:

Резервное время возможно использовать для отработки практических навыков работы за компьютером.

**2. Содержание обучения**, *перечень практических работ, требования к подготовке учащихся по предмету в полном объеме совпадают с примерной (авторской) программой по предмету*.

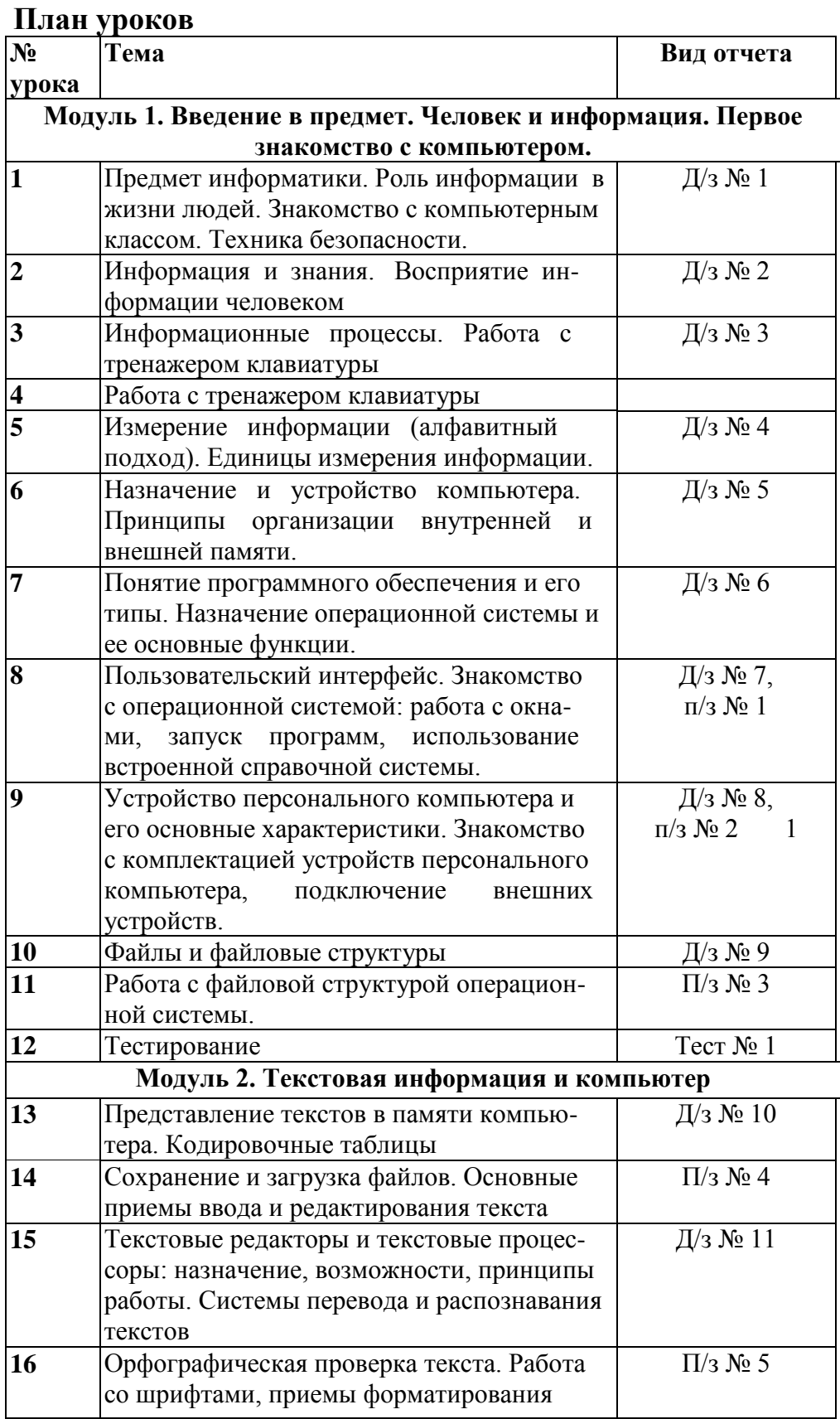

#### **Организация занятий в 8 классе**

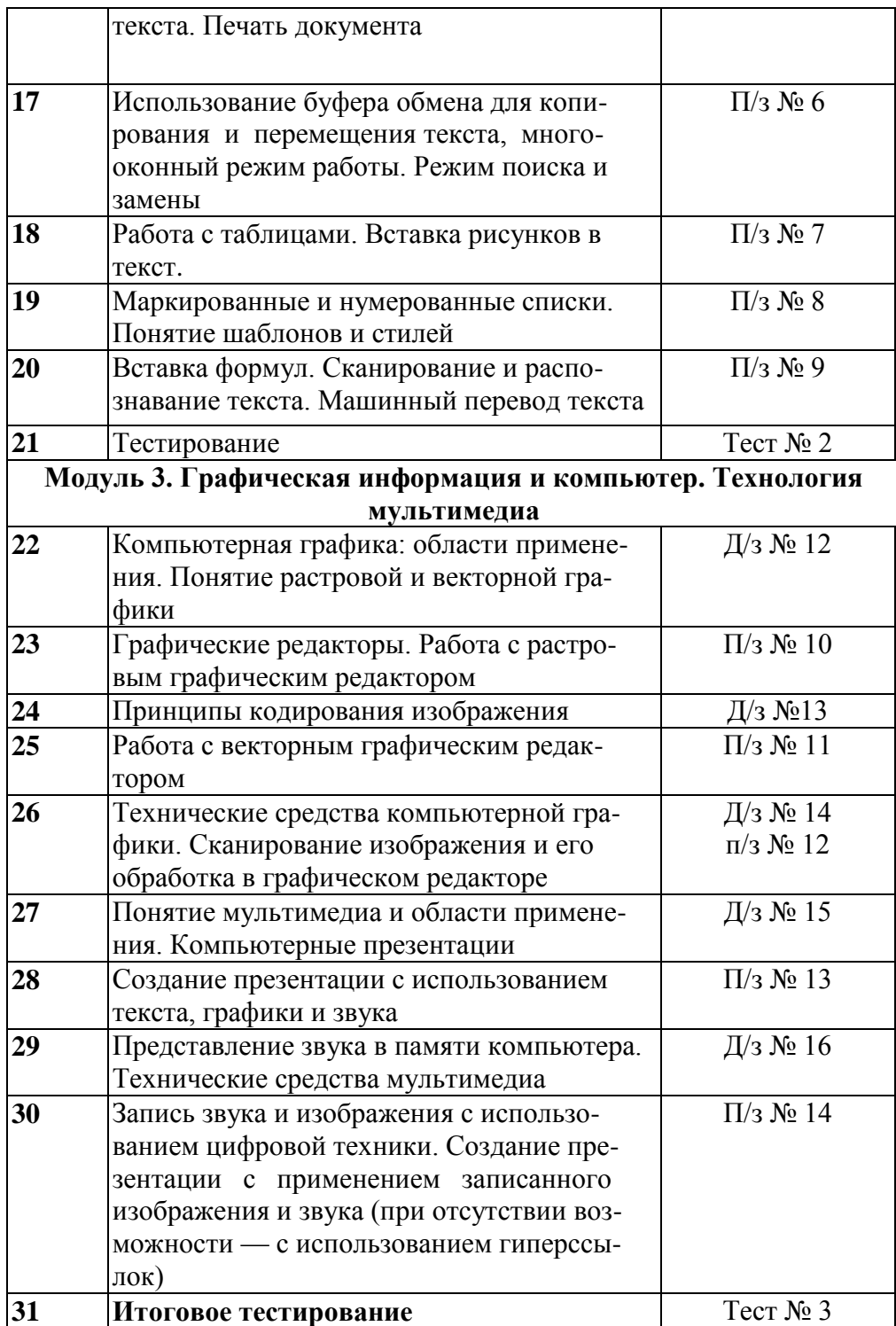

## **Организация занятий в 9 классе**

### **План уроков**

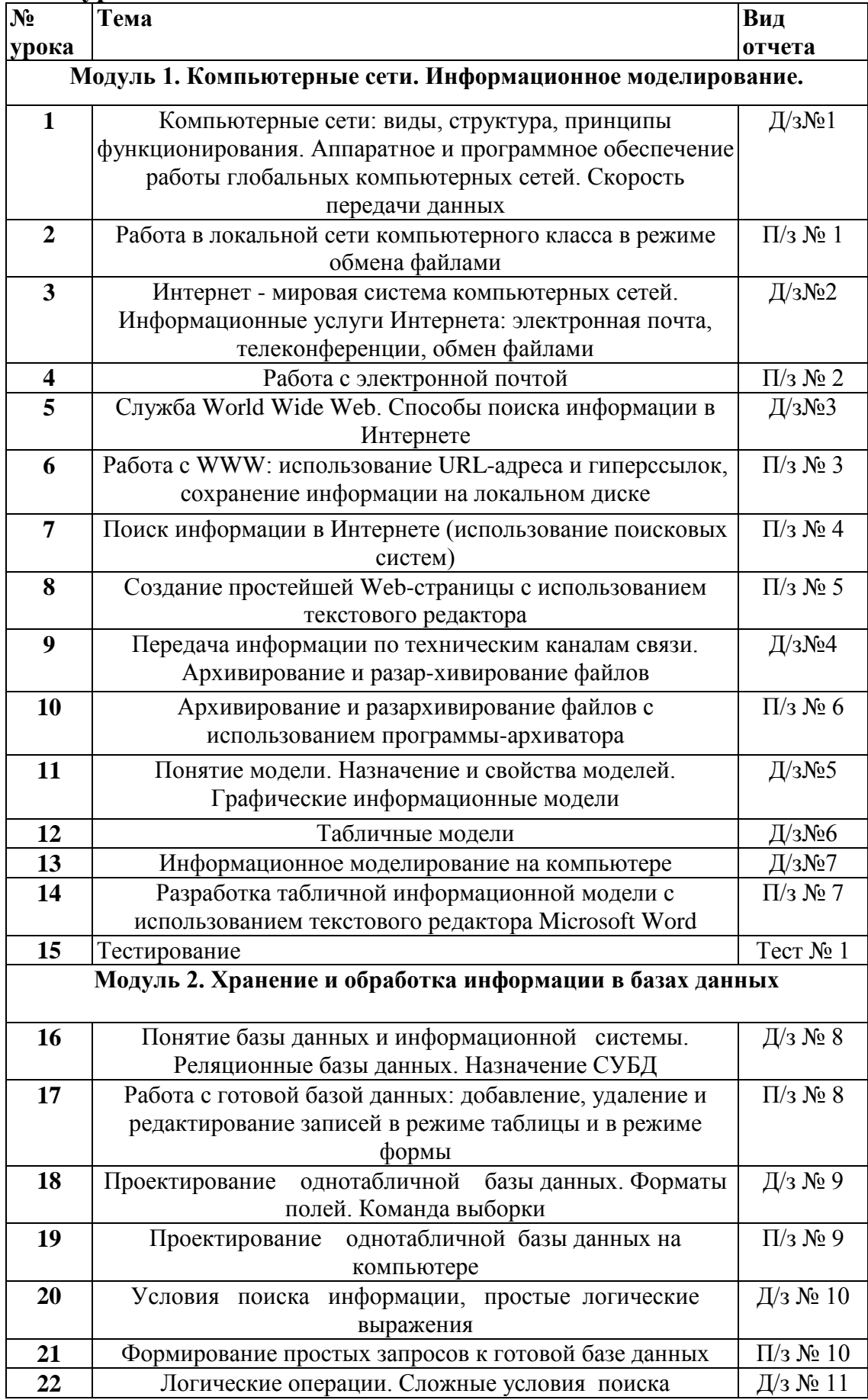

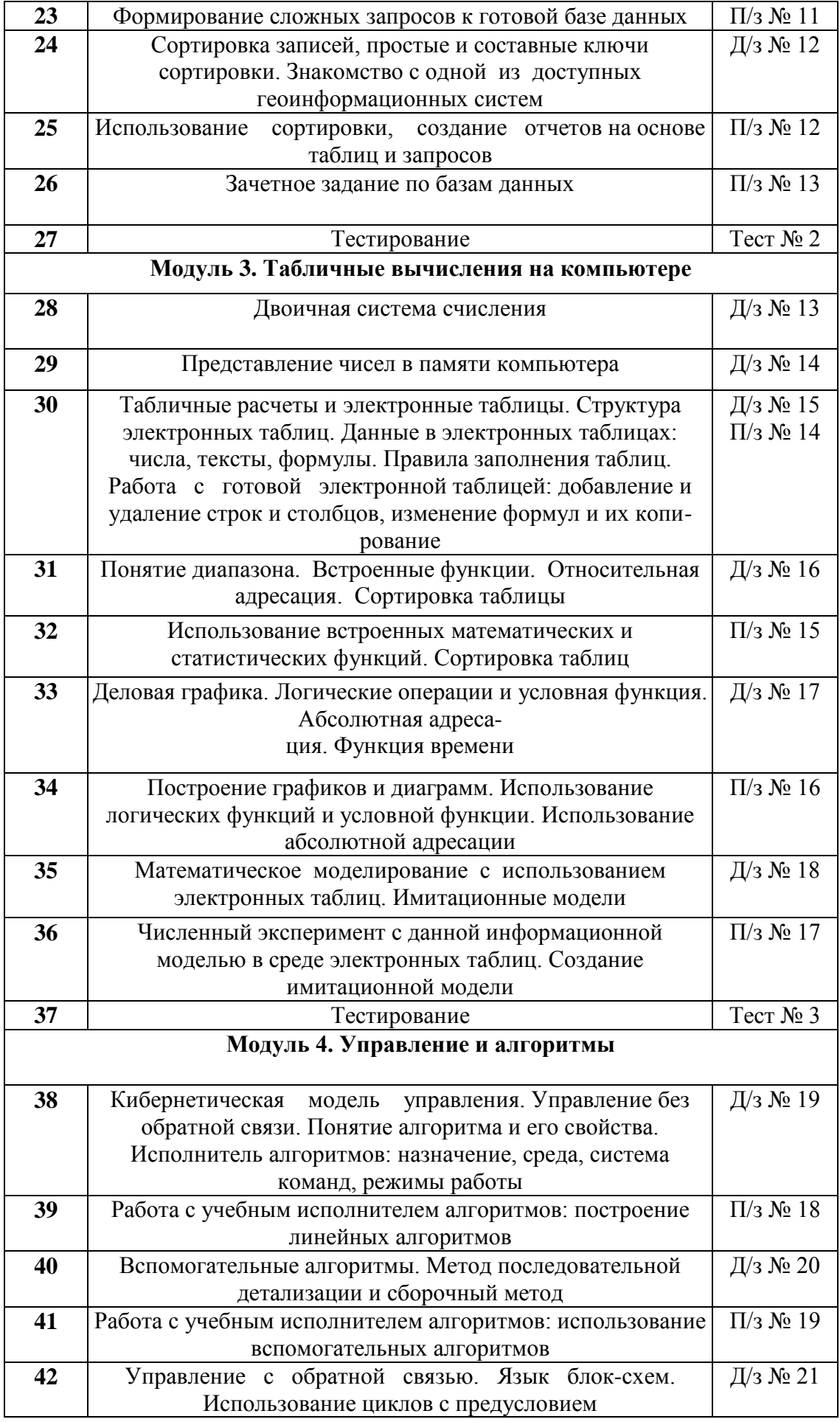

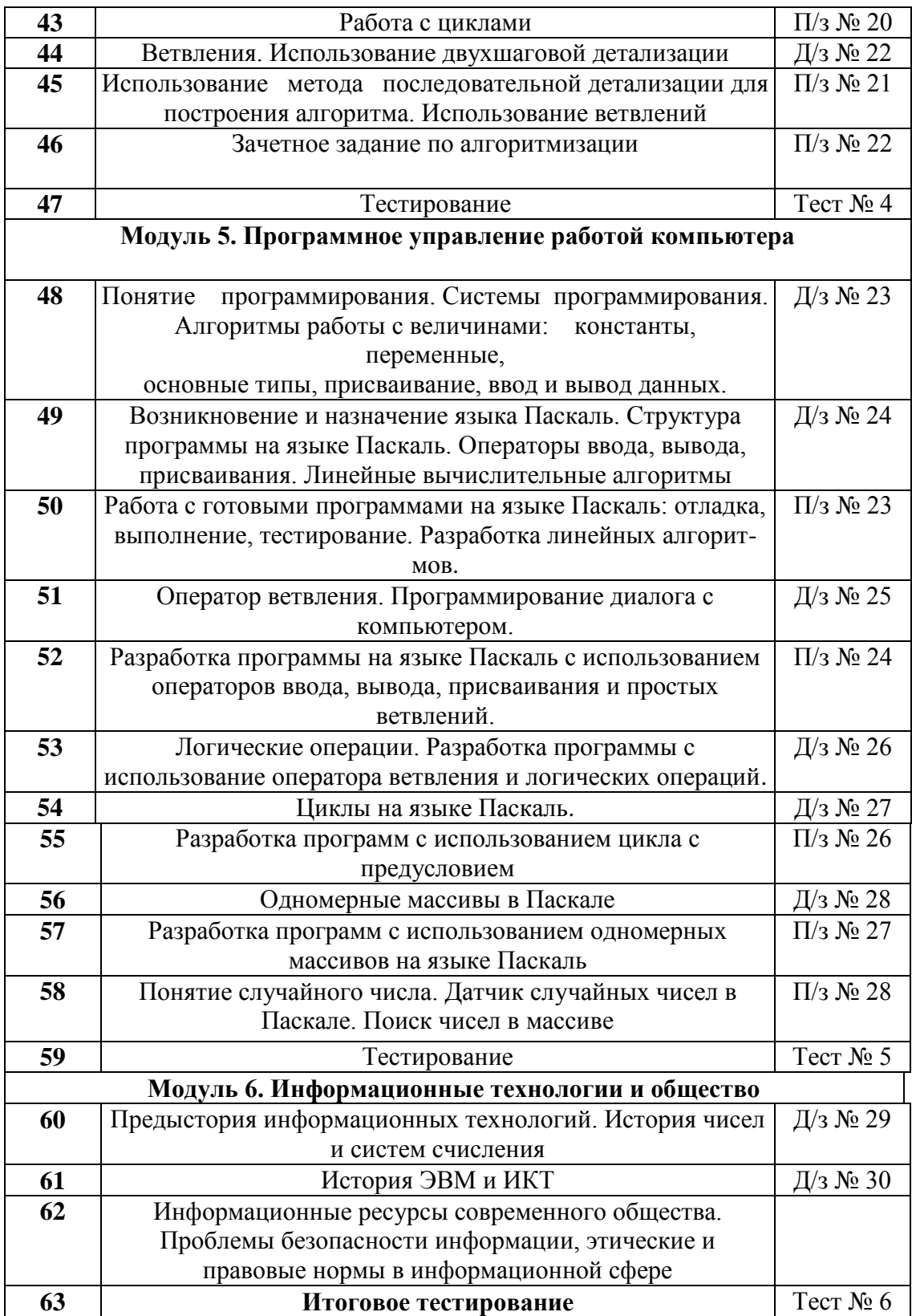

#### **3. Список рекомендуемой учебно-методической литературы**

- 1. И.Семакин, Т. Шеина «Преподавание базового курса информатики в средней школе: Методическое пособие.», Москва, «БИНОМ. Лаборатория знаний», 2007.
- 2. И. Г. Семакин, Л. А. Залогова, С. В. Русаков, Л. В. Шестакова «Информатика и ИКТ. Учебник для 8 класса», Москва, «БИНОМ. Лаборатория знаний», 2009.
- 3. И. Г. Семакин, Л. А. Залогова, С. В. Русаков, Л. В. Шестакова «Информатика и ИКТ. Учебник для 9 класса», Москва, «БИНОМ. Лаборатория знаний», 2009.
- 4. «Информатика и ИКТ. Задачник-практикум в двух томах», под редакцией И. Семакина, Е. Хеннера, Москва, «БИНОМ. Лаборатория знаний», 2009.

СОГЛАСОВАНО СОГЛАСОВАНО

Протокол заседания методического Зам. директора по УВР объединения учителей информатики  $/$ от « $\longrightarrow$   $\longrightarrow$   $20$   $\longrightarrow$   $\sim$   $\longrightarrow$  подпись

 $\frac{1}{20}$  20

 $\sim$  / Котова Г. П. /

подпись руководителя МО ОУ